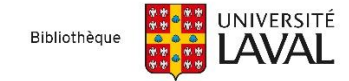

## **Astuces et syntaxes | Bases de données en sciences de la santé**

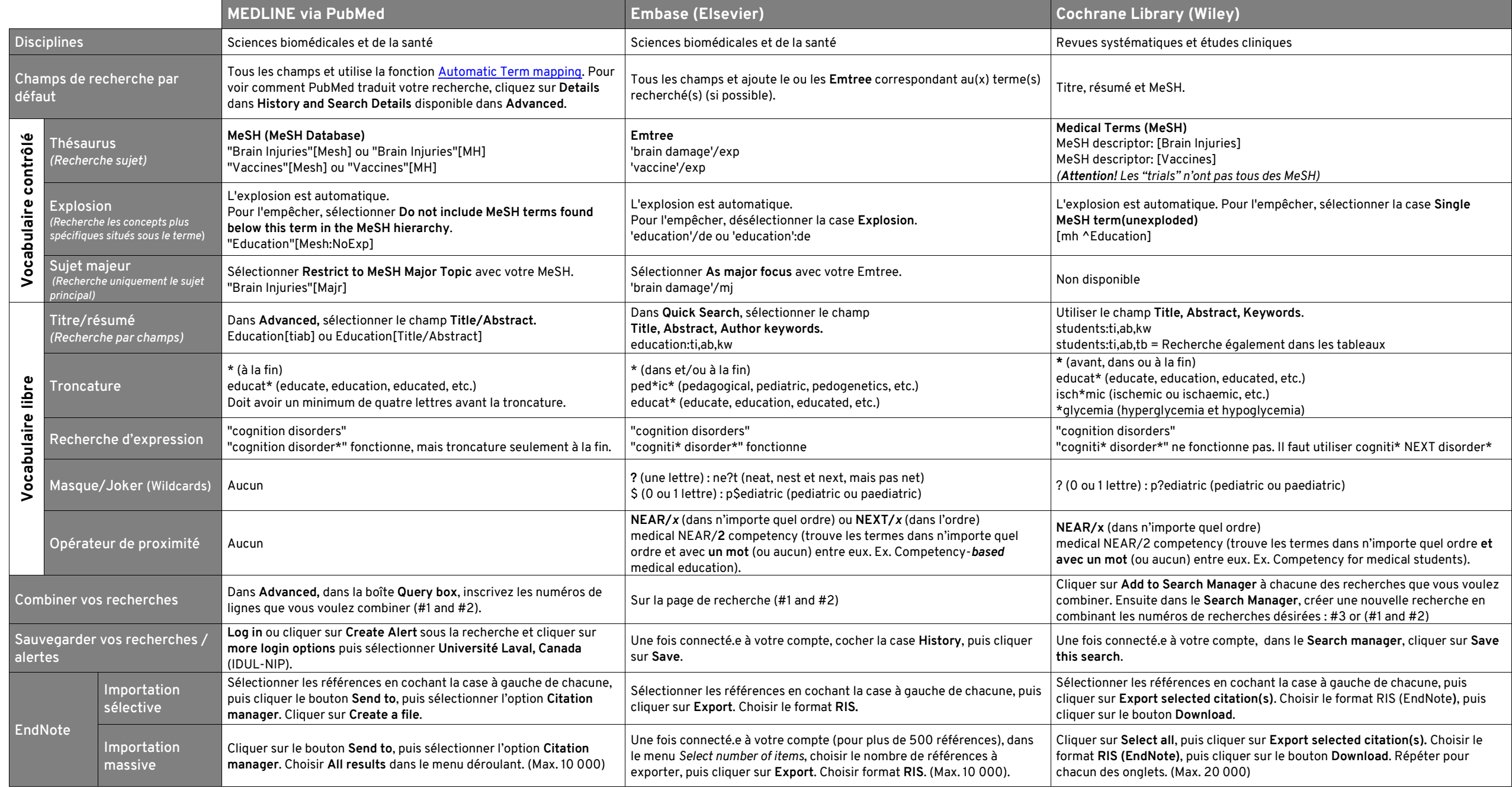

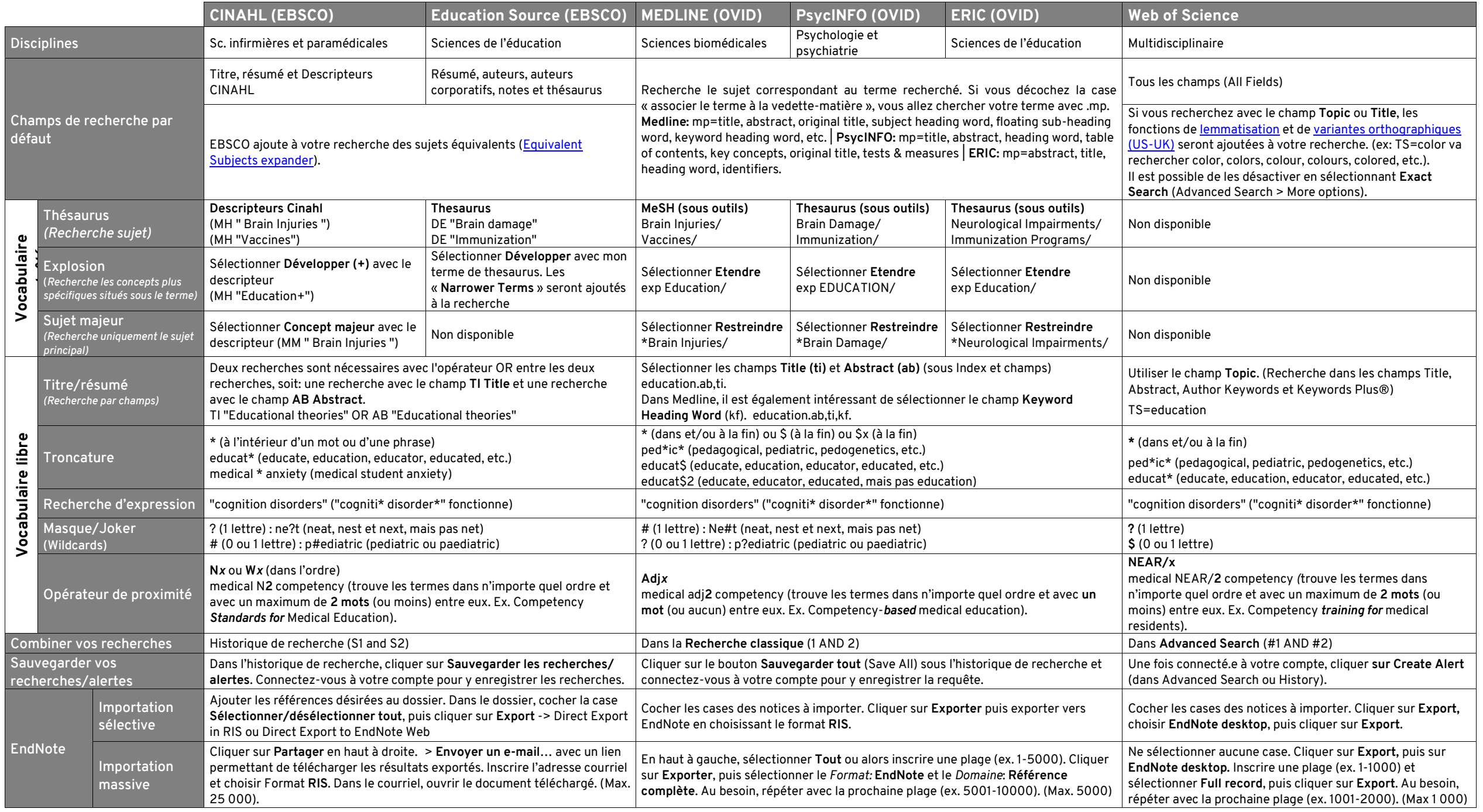